# **Our Fantastic Paper to ISIPTA**

**The Famous First Author** Laboratory of Great Inventions, Lalyland genius@lalyland.edu

**The Bright Second Author** University of High Knowledge bright@high.knowledge.edu

(Note that names for authors are written in a table.)

#### **Abstract**

The abstract is to be the first section of the text; the word "Abstract" appears centered, in boldface, 12-point font, initially capitalized. The abstract is to be in 10-point, single-spaced type, with 12-point spacing, and may go up to 8cm (3.15 inches) in a single paragraph. Leave a blank line after the abstract (height equivalent to 12 points) and then place the keywords. Type the word "Keywords" in 10-point bold font, followed by a dot, and then followed by three to ten keywords. Skip a line and start the main text.

**Keywords.** Instructions, typing, figures and tables, fonts, LATEX e Microsoft Word.

#### **1 Introduction**

Please follow these instructions when sending your article to ISIPTA2007. We plan to produce proceedings with a book appearance and not a collection of papers written with different formats, so it is very important that you follow these guidelines.

By far, the easiest way to produce an article that satisfies these requirements is to use LAT<sub>EX</sub> with the isipta2007.sty style. There will be instructions on this on Section 9; if you are using  $LAT$ <sub>EX</sub>, please go directly to Section 9.

You can use this document as a guide when you are producing your article. This document is typeset according to the instructions it contains; your article should have the same appearance as this document.

Note that the instructions in this document produce an article that is quite compact. Ten pages are allowed for each article; these ten pages probably contain the same amount of text as twelve to fifteen pages written with ordinary article formats.

#### **2 General Instructions**

All articles must be in English. Articles can have up to ten pages. No page numbers should be present on the fronts of the pages. After you have finished your article and checked that it complies with these instructions, produce a PDF file and consult the ISIPTA2007 web site at http://www.sipta.org/isipta07 for detailed instructions on how to send us your paper.

Text must be justified, in two-column format. All text must be 10-point, single-spaced type, with 12-point vertical spacing, using either Computer Modern or Times Roman fonts. Colored text should not be used.

Use one-half line space between paragraphs, with no indent.

The height of the text must be 23.5 centimeters (9.25 inches); width must be 17 centimeters (6.69 inches). Separation between columns must be 0.7 centimeter (0.28 inch). Top margin must be 3 centimeters (1.18 inches) and left margin must be 2.5 centimeters (0.98 inch).

**Note for Word users:** Unfortunately Word does not allow the user to have complete control over sizes and margins. Approximate results are acceptable in this case, but you should consider using  $LAT$ <sub>EX</sub> just to avoid such problems!

#### **3 On the Title and the Authors**

If you are not using  $L<sup>AT</sup>EX$ , please take some time to compose the headings of your article.

Place the sentence "5th International Symposium on Imprecise Probabilities and Their Applications, Prague, Czech Republic, 2007'' with 9-point type, centered. Skip 3

points and then place a black horizontal rule, 0.5 milimeter (0.0019 inch) tall. Skip 0.7 centimeter (0.28 inch) and place the title, centered, with bold 16-point type. All words in the title should have initial caps (exceptions can be made to small words). Approximate distances are acceptable if your text editor does not allow precise positioning.

Authors' names are centered, initials are capitalized. The lead author's name is to be listed first (left-most), followed by the co-authors' names.

Only the first page has special headings; all other pages should not have any headings (nor any runningheads).

#### **4 On Sections**

There is one line space before section headings and half a line space after the section headings. Headings are flush left, in bold 12-point type with initial caps. The number of the section precedes the title of the section. Leave three white spaces between the number and the section title.

#### **4.1 On Subsections**

There is one line space before subsection headings and half a line space after the subsection headings. Subsection headings must be flush left, in bold 10-point type with initial caps. Leave two white spaces between the number and the section title.

#### **4.1.1 On Subsubsections**

There is one line space before subsubsection headings and half a line space after the subsubsection headings. Subsection headings must be flush left, in bold 10-point type with initial caps. Leave two white spaces between the number and the section title.

Do not subdivide your article beyond subsubsections.

# **5 On Figures and Tables**

Figures and tables should be placed near the location where they are first referred in the text; preferably, place figures and tables at the top of column. Figures and tables that occupy two columns can be used. Figures and tables should be centered.

Figure number and caption always appear below the figure, as Figure 1 shows. Figure captions are numbered consecutively.

Table number and title always appear below the table, as Table 1 shows.

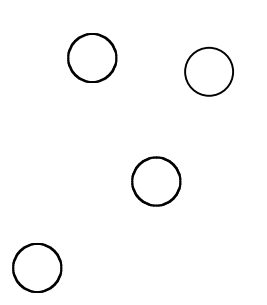

Figure 1: This is an example for figures.

| Variable          | Another variable |
|-------------------|------------------|
| A value           | Another value    |
| Yet another value | No value here    |

Table 1: This is an example for tables.

We cannot make special arrangements for colored figures. Please avoid photographs and do not tape any figure to your article; figures and tables should be printed as part of the text and not pasted up.

# **6 On Footnotes**

Place footnotes at the bottom of the page where they are referenced.<sup>1</sup> Precede the footnote with a 0.5 point horizontal rule, 2.54 centimeters (1 inch) long.

# **7 Theorems and the like**

There are no strict guidelines on theorems, definitions, lemmas, proofs, etc. You can use the following examples as guidelines.

**Theorem 1.** *If x and y are real numbers, x is equal to 2 and*  $y$  *is equal to 2, then*  $x + y$  *is equal to 4.* 

*Proof.* Is it obvious? Well, maybe not.

**Definition 1.** *A lower top is the supremum of all ceilings as they go from the ground up.*

# **8 On References**

List all your references in alphabetical order, at the end of the paper. You can use any style for references, as long as you use it consistently. Preferably, references should be numbered according to their place in the bibliography, not the order they appear in the text. In the main text, references could appear as [1] and [2], or perhaps as (TheAuthor 1999) and (Another 1833). Please

 $<sup>1</sup>$  Use 8-point type for footnotes.</sup>

go to the end of this document for examples of possible references to articles and books (see Section 9 if you are using  $LAT$ <sub>EX</sub> $)$ .

# **9 On Using LATEX**

We suggest that, if it is at all possible, you prepare your ISIPTA paper using the  $L<sup>AT</sup>EX$  system.

First install the isipta2007.sty file, which you can obtain at the ISIPTA web site. You install the file by placing it at the same directory as you have your article (for more advanced users, you can also place the isipta2007.sty file in a directory that  $LAT$ <sub>E</sub>X can reach through the TEXINPUTS variable).

You can also obtain the source file for this document at the ISIPTA web site. You can use this file, called isipta2007.tex, as a template for your article.

If you use  $L<sup>AT</sup>E<sub>X</sub>2e$ , start your article with:

```
\documentclass{article}
\usepackage{isipta2007}
```
If instead you use  $L^{AT}EX-2.09$ , start your article with

```
\documentstyle[isipta2007]{article}
```
After that, just type your article as any other  $LAT$ <sub>EX</sub> file. Note that you should not introduce formatting commands into the text; let the isipta2007.sty style handle any formatting for you. If you are adapting a formatted text to the isipta2007.sty style, start by deleting all formatting commands from your submission.

You can produce citations in LAT<sub>E</sub>X using the cite command and the plain bibliography style. You can also produce theorems, definitions and similar constructs with the newtheorem command. There is also a keywords environment to produce keywords.

You must check your article after the final version is printed. LATEX does not control text to entirely prevent line overruns. Pay special attention to equations; long equations tend to overrun and problems may even go unnoticed in a casual reading.

# **10 On Using Microsoft Word**

We do not encourage the use of Microsoft Word, because this program does not keep the layout fixed across computing environments and printers. But if you want (or must) use Word, you can use a template file that is available at the ISIPTA web site (the file

isipta2007.doc). Just open the file in Word and change the contents.

### **11 Summary and Conclusions**

Any questions regarding the format of the articles or the LATEX style can be directed by email to fgcozman@usp.br.

#### **Acknowledgements**

You can acknowledge help and support you received in an unnumbered section at the end of the main text, just before the references.

This section can also be reserved for additional information on the author; for example, that the paper was written while the first author worked at night at the University of Great Knowledge.

#### **References**

[1] S. O. M. Engineer. How to Change the World. *Some Journal*, 83:1 – 58, 96.

[2] A. Scientist and O. T. H. E. R. Scientist. *Quite a Big Book*. Whoever Published It, 1800.